# Package 'bioCancer'

May 24, 2024

Title Interactive Multi-Omics Cancers Data Visualization and Analysis

**Version** 1.33.0

Date 2024-02-14

- Description This package is a Shiny App to visualize and analyse interactively Multi-Assays of Cancer Genomic Data.
- **Depends** R ( $>= 3.6.0$ ), radiant.data ( $>= 0.9.1$ ), cBioPortalData, XML( $>=$ 3.98)
- **Imports** R.oo, R.methods S3, DT  $(>= 0.3)$ , dplyr  $(>= 0.7.2)$ , tidyr, shiny  $(>= 1.0.5)$ , AlgDesign  $(>= 1.1.7.3)$ , import  $(>= 1.1.0)$ , methods, AnnotationDbi, shinythemes, Biobase, geNetClassifier, org.Hs.eg.db, org.Bt.eg.db, DOSE, clusterProfiler, reactome.db, ReactomePA, DiagrammeR(<= 1.01), visNetwork, htmlwidgets, plyr, tibble, GO.db

**Suggests** BiocStyle, prettydoc, rmarkdown, knitr, test that  $(>= 0.10.0)$ VignetteBuilder knitr

URL <https://kmezhoud.github.io/bioCancer/>

BugReports <https://github.com/kmezhoud/bioCancer/issues>

License AGPL-3 | file LICENSE

LazyData true

biocViews GUI, DataRepresentation, Network, MultipleComparison, Pathways, Reactome, Visualization,GeneExpression,GeneTarget

RoxygenNote 7.3.1

Encoding UTF-8

git\_url https://git.bioconductor.org/packages/bioCancer

git\_branch devel

git\_last\_commit a889558

git last commit date 2024-04-30

Repository Bioconductor 3.20

Date/Publication 2024-05-24

Author Karim Mezhoud [aut, cre]

Maintainer Karim Mezhoud <kmezhoud@gmail.com>

## **Contents**

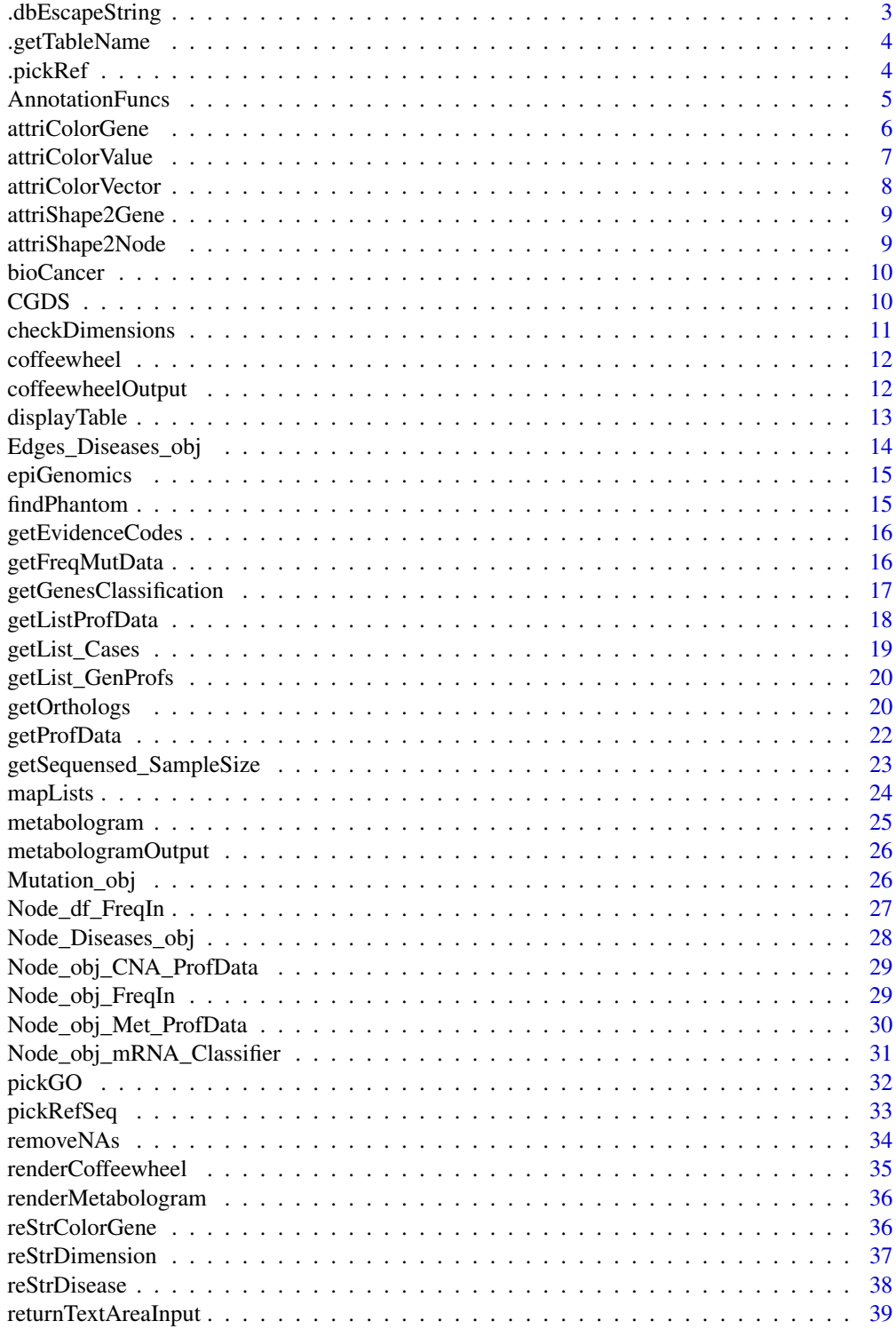

### <span id="page-2-0"></span>.dbEscapeString 3

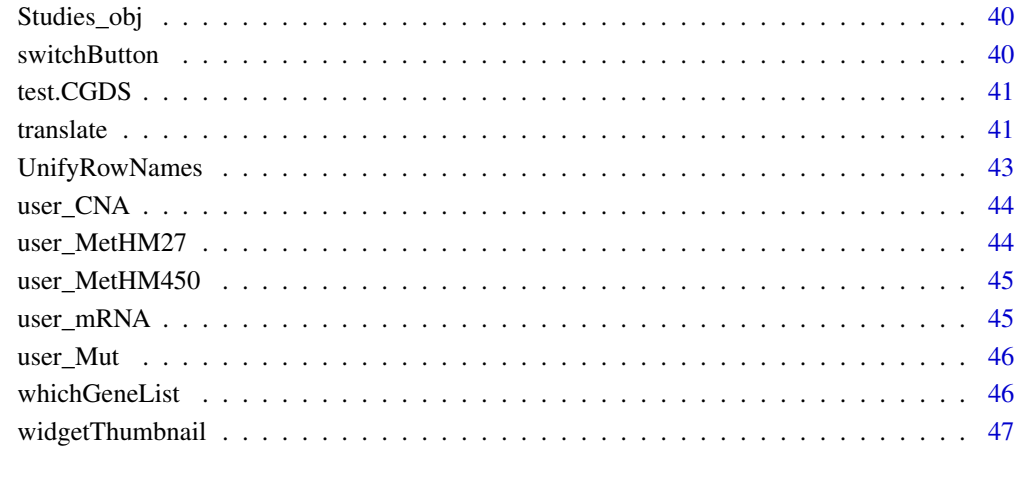

#### **Index** [48](#page-47-0) **All 2018 Example 2018 Example 2018 Example 2018 Example 2018 All 2018**

.dbEscapeString *Private Escape string*

#### Description

Does not escape strings, but raises an error if any character expect normal letters and underscores are found in the string.

#### Usage

.dbEscapeString(str, raise.error = TRUE)

#### Arguments

str String to test raise.error Logical, whether to raise an error or not.

#### Value

Invisible logical

<span id="page-3-1"></span><span id="page-3-0"></span>

#### Description

Gets the table name from the INPARANOID style genus names.

#### Usage

.getTableName(genus)

### Arguments

genus 5 character INPARANOID genus name, such as "BOSTA", "HOMSA" or "MUSMU".

#### Value

Table name for genus.

#### Author(s)

Stefan McKinnon Edwards <stefanm.edwards@agrsci.dk>

#### References

<https://www.bioconductor.org/packages/release/bioc/html/AnnotationDbi.html>

.pickRef *Secret function that does the magic for pickRefSeq.*

#### Description

Do not use it, use [pickRefSeq](#page-32-1)!

### Usage

.pickRef(l, priorities, reduce = c("all", "first", "last"))

#### Arguments

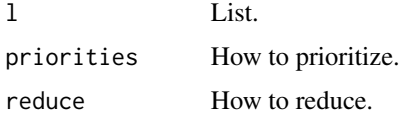

#### <span id="page-4-0"></span>AnnotationFuncs 5

#### Value

List.

#### Note

Hey, you found a secret function! Keep it that way!

#### Author(s)

Stefan McKinnon Edwards <stefan.hoj-edwards@agrsci.dk>

#### See Also

[pickRefSeq](#page-32-1)

AnnotationFuncs *Annotation translation functions*

#### Description

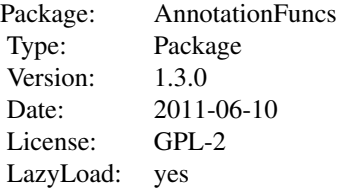

#### Details

Functions for handling translations between different identifieres using the Biocore Data Team datapackages (e.g. org.Bt.eg.db). Primary functions are [translate](#page-40-1) for translating and [getOrthologs](#page-19-1) for efficient lookup of homologes using the Inparanoid databases. Other functions include functions for selecting Refseqs or Gene Ontologies (GO).

#### Author(s)

Stefan McKinnon Edwards <stefan.hoj-edwards@agrsci.dk>

#### References

<https://www.iysik.com/index.php?page=annotation-functions>

#### See Also

[translate](#page-40-1), [getOrthologs](#page-19-1)

#### Examples

```
library(org.Bt.eg.db)
gene.symbols <- c('DRBP1','SERPINA1','FAKE','BLABLA')
# Find entrez identifiers of these genes.
eg <- translate(gene.symbols, org.Bt.egSYMBOL2EG)
# Note that not all symbols were translated.
# Go directly to Refseq identifiers.
```

```
refseq <- translate(gene.symbols, from=org.Bt.egSYMBOL2EG, to=org.Bt.egREFSEQ)
# Pick the proteins:
pickRefSeq(refseq, priorities=c('NP','XP'), reduce='all')
```
attriColorGene *Attribute Color to Gene*

#### Description

Attribute Color to Gene

#### Usage

attriColorGene(df)

#### Arguments

df data frame with mRNA or CNA or mutation frequency or methylation (numeric). Without sampleID column.

#### Value

A list colors for every gene

```
cgds <- cBioPortal(
hostname = "www.cbioportal.org",
protocol = "https",
api = "/api/v2/api-docs"
\lambda## Not run:
getDataByGenes( api = cgds,
studyId = "gbm_tcga_pub",
genes = c("NF1", "TP53", "ABL1"),
by = "hugoGeneSymbol",
molecularProfileIds = "gbm_tcga_pub_mrna"
```
<span id="page-5-0"></span>

#### <span id="page-6-0"></span>attriColorValue 7

 $\overline{\phantom{a}}$ 

## End(Not run)

attriColorValue *Attribute Color to Value*

#### Description

Attribute Color to Value

#### Usage

```
attriColorValue(Value, df, colors=c(a,b,c),feet)
```
#### Arguments

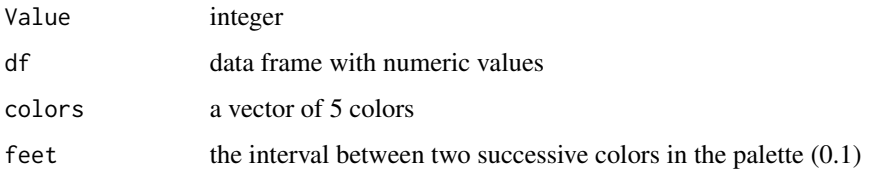

#### Value

Hex Color Code

```
cgds <- cBioPortal(
hostname = "www.cbioportal.org",
protocol = "https",
api = "/api/v2/api-docs"
\mathcal{L}## Not run:
getDataByGenes( api = cgds,
studyId = "gbm_tcga_pub",
genes = c("NF1", "TP53", "ABL1"),
by = "hugoGeneSymbol",
molecularProfileIds = "gbm_tcga_pub_mrna"
)
## End(Not run)
```
<span id="page-7-0"></span>attriColorVector *Attribute color to a vector of numeric values*

#### Description

Attribute color to a vector of numeric values

#### Usage

```
attriColorVector(Value, vector, colors=c(a,b,c),feet)
```
#### Arguments

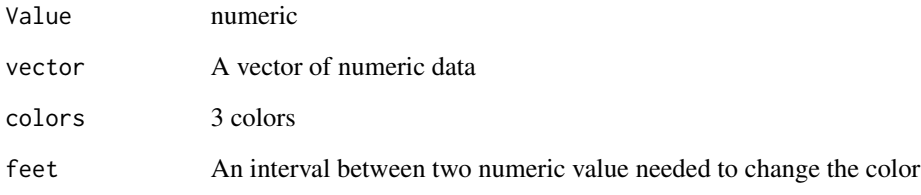

#### Value

A vetor of colors

```
cgds <- cBioPortal(
hostname = "www.cbioportal.org",
protocol = "https",
api = "/api/v2/api-docs"
\lambda## Not run:
getDataByGenes( api = cgds,
studyId = "gbm_tcga_pub",
genes = c("NF1", "TP53", "ABL1"),
by = "hugoGeneSymbol",
molecularProfileIds = "gbm_tcga_pub_mrna"
\mathcal{L}## End(Not run)
```
<span id="page-8-0"></span>attriShape2Gene *Attribute shape to nodes*

#### Description

Attribute shape to nodes

#### Usage

attriShape2Gene(gene, genelist)

#### Arguments

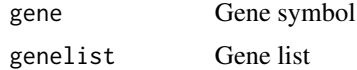

#### Value

A character "BRCA1[shape = 'circle', "

#### Examples

```
how <- "runManually"
## Not run:
GeneList <- whichGeneList("73")
attriShape2Gene("P53", GeneList)
attriShape2Gene("GML",GeneList)
```

```
## End(Not run)
```
attriShape2Node *Attributes shape to Nodes*

#### Description

Attributes shape to Nodes

#### Usage

attriShape2Node(gene, genelist)

#### Arguments

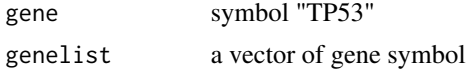

#### <span id="page-9-0"></span>Value

A data frame with egdes attributes

#### Examples

```
GeneList <- c("DKK3" , "NBN" , "MYO6" , "TP53" , "PML" , "IFI16" ,"BRCA1")
NodeShape <- attriShape2Gene("DKK3", GeneList)
```
bioCancer *Launch bioCancer with default browser*

#### Description

The Main function to run bioCancer App

#### Usage

bioCancer()

#### Value

web page of bioCancer Shiny App

#### Examples

ShinyApp <- 1 ## Not run: bioCancer()

## End(Not run)

CGDS *CGDS connect object to cBioPortal*

#### Description

Creates a CGDS connection object from a CGDS endpoint URL. This object must be passed on to the methods which query the server.

#### Usage

CGDS(url,verbose=FALSE,ploterrormsg='',token=NULL)

#### <span id="page-10-0"></span>checkDimensions 11

#### Arguments

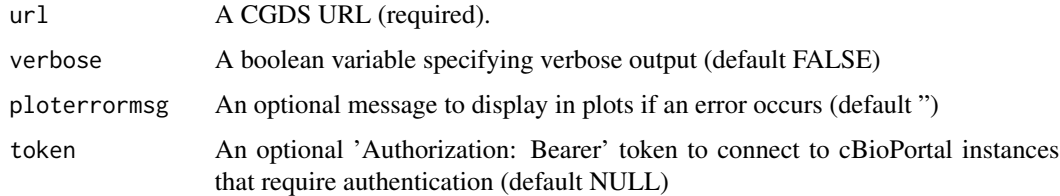

checkDimensions *Check wich Cases and genetic profiles are available for selected study*

#### Description

Check wich Cases and genetic profiles are available for selected study

#### Usage

```
checkDimensions(StudyID)
```
#### Arguments

StudyID Study reference using cBioPortal index

#### Value

A data frame with two column (Cases, Genetic profiles). Every row has a dimension (CNA, mRNA...). The data frame is filled with yes/no response.

```
cgds <- cBioPortal(
hostname = "www.cbioportal.org",
protocol = "https",
api = "/api/v2/api-docs"
)
## Not run:
getDataByGenes( api = cgds,
studyId = "gbm_tcga_pub",
genes = c("NF1", "TP53", "ABL1"),
by = "hugoGeneSymbol",
molecularProfileIds = "gbm_tcga_pub_mrna"
)
```
<span id="page-11-0"></span>coffeewheel *This is an htmlwidgets-based visualization tool for hierarchical data. It is zoomable, meaning that you can interact with the hierarchy and zoom in/out accordingly.*

#### Description

This is an htmlwidgets-based visualization tool for hierarchical data. It is zoomable, meaning that you can interact with the hierarchy and zoom in/out accordingly.

#### Usage

```
coffeewheel(treeData, width=600, height=600, main="", partitionAttribute="value")
```
#### Arguments

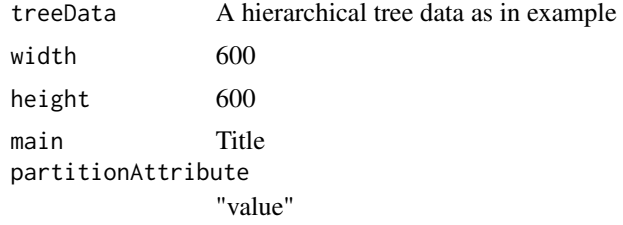

#### Value

A circular layout with genetic profile.

#### Examples

```
How <- "runManually"
## Not run:
coffeewheel(treeData = sampleWheelData)
```
## End(Not run)

coffeewheelOutput *Widget output function for use in Shiny*

#### Description

Widget output function for use in Shiny

#### Usage

```
coffeewheelOutput(outputId, width=700, height=700)
```
#### <span id="page-12-0"></span>displayTable 13

#### Arguments

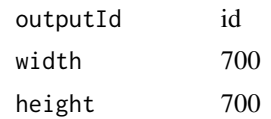

#### Value

A circular layout with genetic profile in Shiny App.

#### Examples

```
How <- "runManually"
## Not run:
coffeewheel(treeData = sampleWheelData)
```
## End(Not run)

#### displayTable *Display dataframe in table using DT package*

#### Description

Display dataframe in table using DT package

#### Usage

displayTable(df)

#### Arguments

df a dataframe

#### Value

A table

```
cgds <- cBioPortal(
hostname = "www.cbioportal.org",
protocol = "https",
api = "/api/v2/api-docs"
\mathcal{L}## Not run:
getDataByGenes( api = cgds,
studyId = "gbm_tcga_pub",
genes = c("NF1", "TP53", "ABL1"),
by = "hugoGeneSymbol",
```

```
molecularProfileIds = "gbm_tcga_pub_mrna"
\lambda## End(Not run)
```
Edges\_Diseases\_obj *get Edges dataframe for Gene/Disease association from geNetClassifier*

#### Description

get Edges dataframe for Gene/Disease association from geNetClassifier

#### Usage

Edges\_Diseases\_obj(genesclassdetails)

#### Arguments

genesclassdetails a dataframe from geNetClassifier

#### Value

A data frame with egdes attributes

#### Examples

```
GenesClassDetails <- structure(list(Genes = c("FANCF", "MLH1", "MSH2", "ATR", "PARP1",
"CHEK2", "RAD51"), ranking = c(1L, 1L, 1L, 2L, 3L, 1L, 2L), class = c("brca_tcga",
"gbm_tcga", "lihc_tcga", "lihc_tcga", "lihc_tcga", "lusc_tcga",
"lusc_tcga"), postProb = c(1, 0.99, 1, 0.99, 0.99, 1,
0.98), exprsMeanDiff = c(180, 256, -373, -268,
-1482, 258, 143), exprsUpDw = c("UP", "UP", "DOWN",
"DOWN", "DOWN", "UP", "UP")), .Names = c("Genes", "ranking",
"class", "postProb", "exprsMeanDiff", "exprsUpDw"),
class = "data.frame", row.names = c(NA,-7L))
```
Ed\_Diseases\_obj <- Edges\_Diseases\_obj(genesclassdetails=GenesClassDetails)

<span id="page-14-0"></span>

#### Description

Default dataset of bioCancer

#### Usage

epiGenomics

#### Format

An object of class data. frame with 48 rows and 7 columns.

#### Author(s)

Karim Mezhoud <kmezhoud@gmail.com>

findPhantom *Check if PhantomJS is installed. Similar to webshot*

### Description

Check if PhantomJS is installed. Similar to webshot

#### Usage

findPhantom()

#### Value

Logic object

#### Examples

How <- "runManually" ## Not run: findPhantom()

## End(Not run)

<span id="page-15-1"></span><span id="page-15-0"></span>getEvidenceCodes *Returns GO evidence codes.*

#### Description

Returns GO evidence codes.

#### Usage

getEvidenceCodes()

#### Value

Matrix of two columns, first column with codes, second column with description of codes.

#### Author(s)

Stefan McKinnon Edwards <stefan.hoj-edwards@agrsci.dk>

#### References

?org.Bt.egGO

#### See Also

[pickGO](#page-31-1)

#### Examples

getEvidenceCodes()

getFreqMutData *get mutation frequency*

#### Description

get mutation frequency

#### Usage

getFreqMutData(list, geneListLabel)

#### Arguments

list a list of data frame with mutation data. Each data frame is for one study geneListLabel file name of geneList examples: "73"

#### <span id="page-16-0"></span>getGenesClassification 17

#### Value

a data frame with mutation frequency. gene is in rows and study is in column

### Examples

```
cgds <- cBioPortal(
hostname = "www.cbioportal.org",
protocol = "https",
api = "/api/v2/api-docs"
\lambda## Not run:
getDataByGenes( api = cgds,
studyId = "gbm_tcga_pub",
genes = c("NF1", "TP53", "ABL1"),
by = "hugoGeneSymbol",
molecularProfileIds = "gbm_tcga_pub_mrna"
)
## End(Not run)
```
getGenesClassification

*get genes classification*

#### Description

get genes classification

#### Usage

```
getGenesClassification(checked_Studies, GeneList,
 samplesize, threshold, listGenProfs, listCases)
```
#### Arguments

checked\_Studies

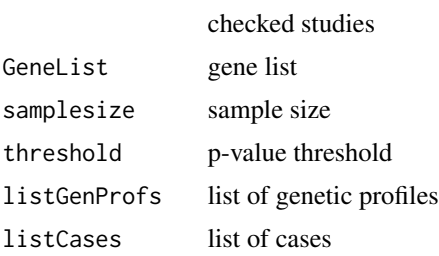

#### Value

A table with genes classed by study

#### Examples

```
cgds <- cBioPortal(
hostname = "www.cbioportal.org",
protocol = "https",
api = "/api/v2/api-docs"
)
## Not run:
getDataByGenes( api = cgds,
studyId = "gbm_tcga_pub",
genes = c("NF1", "TP53", "ABL1"),
by = "hugoGeneSymbol",
molecularProfileIds = "gbm_tcga_pub_mrna"
)
```
## End(Not run)

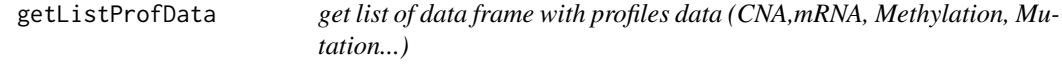

#### Description

get list of data frame with profiles data (CNA,mRNA, Methylation, Mutation...)

#### Usage

getListProfData(checked\_Studies, geneListLabel)

#### Arguments

checked\_Studies checked studies in corresponding panel (input\$StudiesIDCircos, input\$StudiesIDReactome). geneListLabel The label of GeneList. There are three cases: "Genes" user gene list, "Reactome\_GeneList" GeneList plus genes from reactomeFI "file name" from Examples

#### Value

A LIST of profiles data (CNA, mRNA, Methylation, Mutation, miRNA, RPPA). Each dimension content a list of studies.

```
cgds <- cBioPortal(
hostname = "www.cbioportal.org",
protocol = "https",
api = "/api/v2/api-docs"
```
<span id="page-17-0"></span>

#### <span id="page-18-0"></span>getList\_Cases 19

```
)
## Not run:
getDataByGenes( api = cgds,
studyId = "gbm_tcga_pub",
genes = c("NF1", "TP53", "ABL1"),
by = "hugoGeneSymbol",
molecularProfileIds = "gbm_tcga_pub_mrna"
\mathcal{L}## End(Not run)
```
getList\_Cases *get list of cases of each selected study in Classifier panel*

#### Description

get list of cases of each selected study in Classifier panel

#### Usage

getList\_Cases(checked\_Studies)

#### Arguments

checked\_Studies checked studies

#### Value

A list of cases

#### Examples

```
cgds <- cBioPortal(
hostname = "www.cbioportal.org",
protocol = "https",
api = "/api/v2/api-docs"
\lambda## Not run:
getDataByGenes( api = cgds,
studyId = "gbm_tcga_pub",
genes = c("NF1", "TP53", "ABL1"),
by = "hugoGeneSymbol",
molecularProfileIds = "gbm_tcga_pub_mrna"
)
```
## End(Not run)

<span id="page-19-0"></span>

#### Description

get list of genetic profiles of each selected study in Classifier panel

#### Usage

```
getList_GenProfs(checked_Studies)
```
#### Arguments

checked\_Studies checked studies

#### Value

A list of genetics profiles

#### Examples

```
cgds <- cBioPortal(
hostname = "www.cbioportal.org",
protocol = "https",
api = "/api/v2/api-docs"
\mathcal{L}## Not run:
getDataByGenes( api = cgds,
studyId = "gbm_tcga_pub",
genes = c("NF1", "TP53", "ABL1"),
by = "hugoGeneSymbol",
molecularProfileIds = "gbm_tcga_pub_mrna"
)
## End(Not run)
```
<span id="page-19-1"></span>getOrthologs *Performs quicker lookup for orthologs in homologe data packages*

#### Description

Using the INPARANOID data packages such as hom.Hs.inp.db is very, very slow and can take up to 11 min (on this particular developers workstation). This function introduces a new method that can do it in just 20 seconds (on the developers workstation). In addition, it includes options for translating between different identifers both before and after the mapping.

#### <span id="page-20-0"></span>getOrthologs 21

#### Usage

```
getOrthologs(
 values,
  mapping,
  genus,
  threshold = 1,
  pre.from = NULL,
  pre.to = NULL,
 post.from = NULL,
 post.to = NULL,
  ...
)
```
#### Arguments

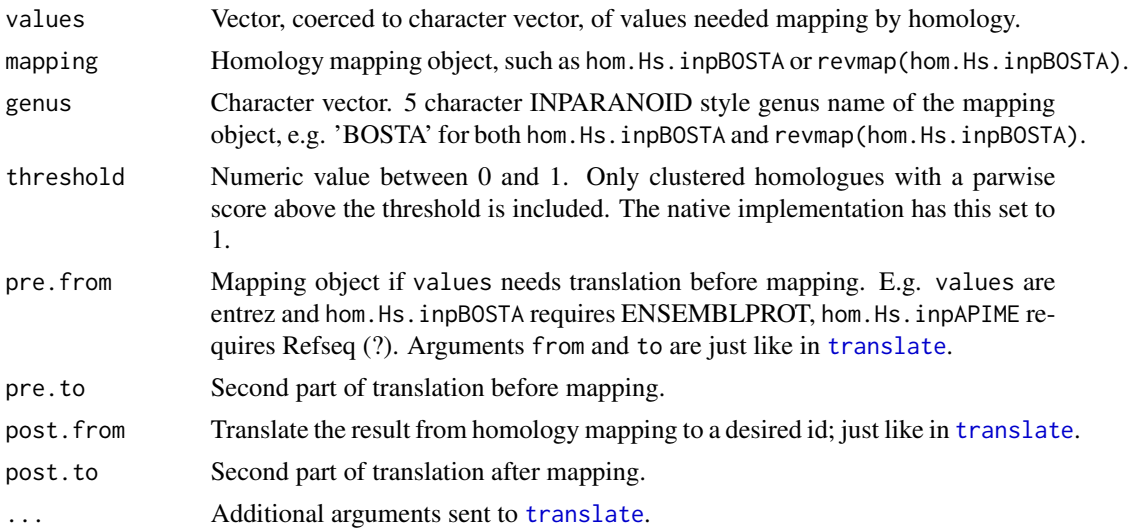

#### Value

List. Names of list corresponds to values, except those that could not be mapped nor translated. Entries are character vectors.

#### Author(s)

Stefan McKinnon Edwards <stefan.hoj-edwards@agrsci.dk>

#### References

?hom.Hs.inp.db - <https://inparanoidb.sbc.su.se/>

Berglund, A.C., Sjolund, E., Ostlund, G., Sonnhammer, E.L.L. (2008) InParanoid 6: eukaryotic ortholog clusters with inparalogs *Nucleic Acids Res.* 36:D263–266

O'Brien, K.P., Maido, R., Sonnhammer, E.L.L (2005) Inparanoid: A Comprehensive Database of Eukaryotic Orthologs *NAR* 33:D476–D480

#### <span id="page-21-0"></span>22 getProfData

Remm, M., Storm, C.E.V, Sonnhammer, E.L.L (2001) Automatic clustering of orthologs and inparalogs from pairwise species comparisons *J. Mol. Biol.* 314:1041–1052

#### See Also

[translate](#page-40-1), [.getTableName](#page-3-1), [mapLists](#page-23-1)

#### Examples

 $tmp < -1$ 

getProfData *search and get genetic profiles (CNA,mRNA, Methylation, Mutation...)*

#### Description

search and get genetic profiles (CNA,mRNA, Methylation, Mutation...)

#### Usage

getProfData(study,genProf, listGenProf, GeneList, Mut)

#### Arguments

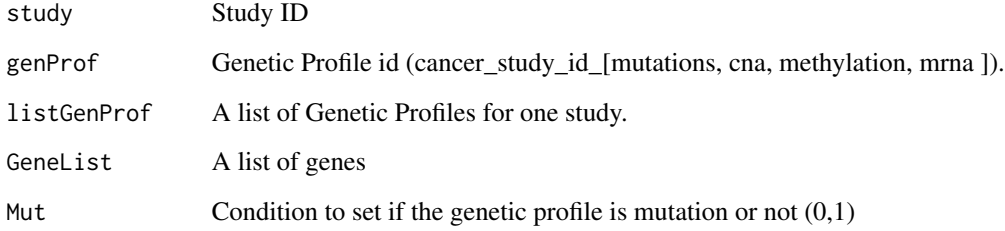

#### Details

See <https://github.com/kmezhoud/bioCancer/wiki>

#### Value

A data frame with Genetic profile

#### <span id="page-22-0"></span>getSequensed\_SampleSize 23

#### Examples

```
cgds <- cBioPortal(
hostname = "www.cbioportal.org",
protocol = "https",
api = "/api/v2/api-docs"
)
## Not run:
getDataByGenes( api = cgds,
studyId = "gbm_tcga_pub",
genes = c("NF1", "TP53", "ABL1"),
by = "hugoGeneSymbol",
molecularProfileIds = "gbm_tcga_pub_mrna"
\mathcal{L}
```
## End(Not run)

getSequensed\_SampleSize

*get samples size of sequensed genes*

#### Description

get samples size of sequensed genes

#### Usage

```
getSequensed_SampleSize(StudiesID)
```
#### Arguments

StudiesID Studies ID as a vector

#### Value

dataframe with sample size for each selected study.

```
## Not run:
sampleSize <- getSequensed_SampleSize(input$StudiesIDCircos)
## End(Not run)
```
<span id="page-23-1"></span><span id="page-23-0"></span>

#### Description

Combines two lists, A and B, such that names(A) are preserved, mapping to the values of B, using names(B) as look up. Ie. replaces values in A with values in B, using names(B) as look up for values in A. Once more? See examples. *NB!* None-mapped entries are returned as NA, but can be removed using [removeNAs](#page-33-1).

#### Usage

mapLists(A, B, removeNAs = TRUE)

#### Arguments

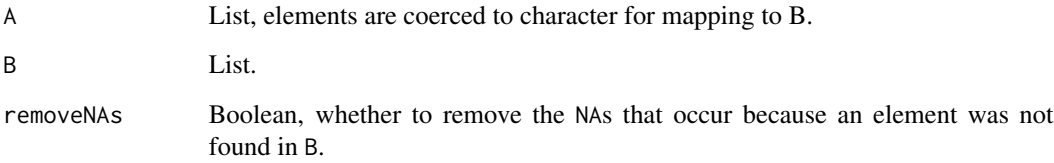

#### Value

List.

#### Author(s)

Stefan McKinnon Edwards <stefan.hoj-edwards@agrsci.dk>

#### See Also

[removeNAs](#page-33-1)

```
A <- list('a1'='alpha','a2'='beta','a3'=c('gamma','delta'))
B <- list('alpha'='b1', 'gamma'=c('b2', 'b3'), 'delta'='b4')
mapLists(A, B)
```
<span id="page-24-0"></span>

#### Description

Circular plot of hierarchital data of genetic profile.

#### Usage

```
metabologram(treeData,width=600,height=600,main="",showLegend=FALSE,
                     legendBreaks=NULL,
                     legendColors=NULL,
                      fontSize=12,
                     legendText="Legend")
```
#### Arguments

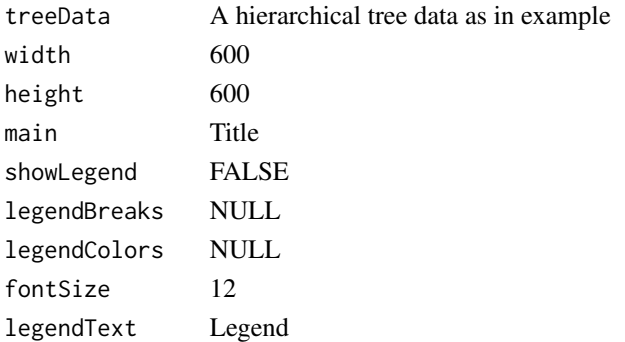

#### Value

A circular layout with genetic profile.

#### See Also

https://github.com/armish/metabologram

#### Examples

```
How <- "runManually"
## Not run:
metabologram(treeData = sampleWheelData, width=600,
height=600, main="title", showLegend = TRUE, fontSize = 10,
legendBreaks=c("NA","Min","Negative", "0", "Positive", "Max"),
legendColors=c("black","blue","cyan","white","yellow","red") ,
legendText="Legend")
```
## End(Not run)

<span id="page-25-0"></span>metabologramOutput *Widget output function for use in Shiny*

#### Description

Widget output function for use in Shiny

#### Usage

```
metabologramOutput(outputId, width = 600, height = 500)
```
#### Arguments

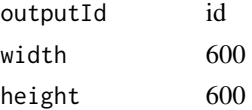

#### Value

A circular plot with genetic profile in Shiny App.

#### Examples

```
## Not run:
library(bioCancer)
bioCancer::metabologram(treeData = sampleMetabologramData)
```
## End(Not run)

Mutation\_obj *Atribute mutation frequency to nodes*

#### Description

Atribute mutation frequency to nodes

#### Usage

```
Mutation_obj(list,FreqMutThreshold, geneListLabel)
```
#### Arguments

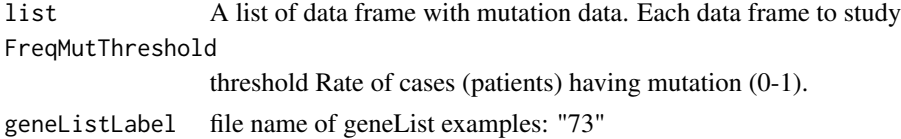

<span id="page-26-0"></span>Node\_df\_FreqIn 27

#### Value

A dat frame with mutation frequency. Ech column corresponds to a study.

#### Examples

```
cgds <- cBioPortal(
hostname = "www.cbioportal.org",
protocol = "https",
api = "/api/v2/api-docs"
)
## Not run:
getDataByGenes( api = cgds,
studyId = "gbm_tcga_pub",
genes = c("NF1", "TP53", "ABL1"),
by = "hugoGeneSymbol",
molecularProfileIds = "gbm_tcga_pub_mrna"
)
## End(Not run)
```
Node\_df\_FreqIn *Attributes size to Nodes depending on number of interaction*

#### Description

Attributes size to Nodes depending on number of interaction

#### Usage

```
Node_df_FreqIn(genelist, freqIn)
```
#### Arguments

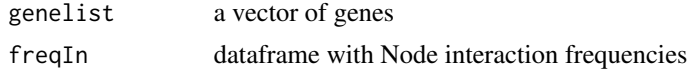

#### Value

A data frame with nodes size attributes

```
Node_df_FreqIn
## Not run:
r_data <- new.env()
r_data[["FreqIn"]] <- structure(list(Genes = c("ATM", "ATR", "BRCA1", "BRCA2", "CHEK1",
"CHEK2", "FANCF", "MDC1", "RAD51"), FreqSum = c(0.04, 0.05, 0.05,
0.03, 0.05, 0.04, 0.03, 0.03, 0.02)), .Names = c("Genes", "FreqSum"),
```

```
class = "data.frame", row.names = c(NA, -9L))
GeneList <- whichGeneList("DNA_damage_Response")
node_df <- Node_df_FreqIn(GeneList, r_data$FreqIn)
## End(Not run)
```
Node\_Diseases\_obj *Attributes color and shape to Nodes of Diseases*

#### Description

Attributes color and shape to Nodes of Diseases

#### Usage

Node\_Diseases\_obj(genesclassdetails)

#### Arguments

genesclassdetails

a dataframe from geNetClassifier function

#### Value

A data frame with nodes Shapes and colors

```
GenesClassDetails <- structure(list(Genes = c("FANCF", "MLH1", "MSH2", "ATR", "PARP1",
"CHEK2", "RAD51"), ranking = c(1L, 1L, 1L, 2L, 3L, 1L, 2L), class = c("brca_tcga",
"gbm_tcga", "lihc_tcga", "lihc_tcga", "lihc_tcga", "lusc_tcga",
"lusc_tcga"), postProb = c(1, 0.99, 1, 0.99, 0.99, 1,
0.98), exprsMeanDiff = c(180, 256, -373, -268,
-1482, 258, 143), exprsUpDw = c("UP", "UP", "DOWN",
"DOWN", "DOWN", "UP", "UP")), .Names = c("Genes", "ranking",
"class", "postProb", "exprsMeanDiff", "exprsUpDw"),
class = "data-frame", row.name = c(NA, -7L))Node_Diseases_df <- Node_Diseases_obj(genesclassdetails= GenesClassDetails)
```
<span id="page-27-0"></span>

<span id="page-28-0"></span>Node\_obj\_CNA\_ProfData *Attribute CNA data to node border*

#### Description

Attribute CNA data to node border

#### Usage

```
Node_obj_CNA_ProfData(list)
```
#### Arguments

list A list of data frame with CNA data. Each data frame corresponds to a study.

#### Value

A data frame with node border attributes

#### Examples

```
cgds <- cBioPortal(
hostname = "www.cbioportal.org",
protocol = "https",
api = "/api/v2/api-docs"
\lambda## Not run:
getDataByGenes( api = cgds,
studyId = "gbm_tcga_pub",
genes = c("NF1", "TP53", "ABL1"),
by = "hugoGeneSymbol",
molecularProfileIds = "gbm_tcga_pub_mrna"
\lambda## End(Not run)
```
Node\_obj\_FreqIn *Attribute interaction frequency to node size*

#### Description

Attribute interaction frequency to node size

#### Usage

Node\_obj\_FreqIn(geneList)

#### <span id="page-29-0"></span>Arguments

geneList A list of gene symbol

#### Value

A data frame with node attributes

#### Examples

```
r_data <- new.env()
r_data[["FreqIn"]] <- structure(list(Genes = c("ATM", "ATR", "BRCA1", "BRCA2", "CHEK1",
"CHEK2", "FANCF", "MDC1", "RAD51"), FreqSum = c(0.04, 0.05, 0.05,
0.03, 0.05, 0.04, 0.03, 0.03, 0.02)), .Names = c("Genes", "FreqSum"),
class = "data.frame", row.names = c(NA, -9L))
## Not run:
GeneList <- whichGeneList("DNA_damage_Response")
nodeObj <- Node_obj_FreqIn(GeneList)
## End(Not run)
```
Node\_obj\_Met\_ProfData *Attribute gene Methylation to Nodes*

#### Description

Attribute gene Methylation to Nodes

#### Usage

```
Node_obj_Met_ProfData(list, type, threshold)
```
#### Arguments

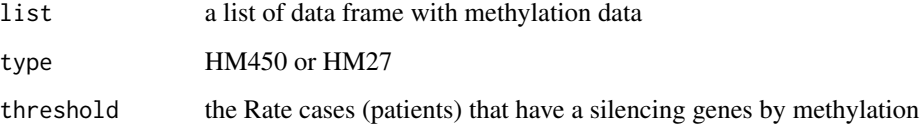

#### Value

a data frame with node shape attributes

#### <span id="page-30-0"></span>Examples

```
cgds <- cBioPortal(
hostname = "www.cbioportal.org",
protocol = "https",
api = "/api/v2/api-docs"
\lambda## Not run:
getDataByGenes( api = cgds,
studyId = "gbm_tcga_pub",
genes = c("NF1", "TP53", "ABL1"),
by = "hugoGeneSymbol",
molecularProfileIds = "gbm_tcga_pub_mrna"
)
```
## End(Not run)

```
Node_obj_mRNA_Classifier
```
*Atrribute genes expression to color nodes*

#### Description

Atrribute genes expression to color nodes

#### Usage

Node\_obj\_mRNA\_Classifier(geneList,genesclassdetails)

#### Arguments

geneList A gene list. genesclassdetails A dataframe with genes classes and genes expression.

#### Value

A data frame with node color attributes

```
r_data <- new.env()
input <- NULL
r_data[["FreqIn"]] <- structure(list(Genes = c("ATM", "ATR", "BRCA1", "BRCA2", "CHEK1",
"CHEK2", "FANCF", "MDC1", "RAD51"), FreqSum = c(0.04, 0.05, 0.05,
0.03, 0.05, 0.04, 0.03, 0.03, 0.02)), .Names = c("Genes", "FreqSum"),
class = "data.frame", row.names = c(NA, -9L))
```

```
GenesClassDetails <- structure(list(Genes = c("FANCF", "MLH1", "MSH2", "ATR", "PARP1",
"CHEK2", "RAD51"), ranking = c(1L, 1L, 1L, 2L, 3L, 1L, 2L), class = c("brca_tcga",
"gbm_tcga", "lihc_tcga", "lihc_tcga", "lihc_tcga", "lusc_tcga",
"lusc_tcga"), postProb = c(1, 0.99, 1, 0.99, 0.99, 1,0.98), exprsMeanDiff = c(180, 256, -373, -268,
-1482, 258, 143), exprsUpDw = c("UP", "UP", "DOWN",
"DOWN", "DOWN", "UP", "UP")), .Names = c("Genes", "ranking",
"class", "postProb", "exprsMeanDiff", "exprsUpDw"),
class = "data-frame", row.name = c(NA, -7L))## Not run:
GeneList <- whichGeneList("DNA_damage_Response")
nodeObj <- Node_obj_mRNA_Classifier(GeneList, GenesClassDetails)
```
## End(Not run)

<span id="page-31-1"></span>

pickGO *Cleans up result from org.Xx.egGO and returns specific GO identifiers*

#### **Description**

Cleans up result from org.Xx.egGO and returns GO identifier for either biological process (BP), cellular component (CC), or molecular function (MF). Can be used on list of GOs from [translate](#page-40-1), or a single list of GOs from an annotation package. May reduce list, if the (sub)list does not contain the chosen class!

#### Usage

pickGO(l, evidence = NA, category = NA)

#### Arguments

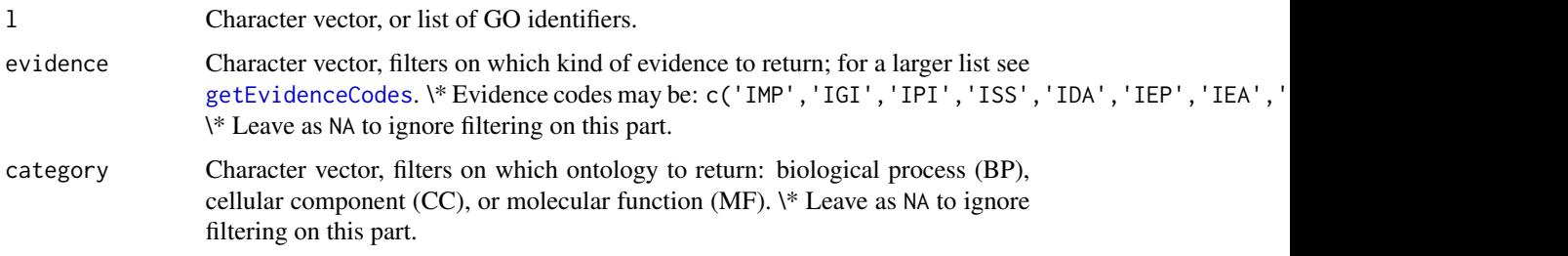

#### Value

List with only the picked elements.

#### Author(s)

Stefan McKinnon Edwards <stefan.hoj-edwards@agrsci.dk>

#### <span id="page-32-0"></span>pickRefSeq 33

#### See Also

[pickRefSeq](#page-32-1), [getEvidenceCodes](#page-15-1), [translate](#page-40-1)

#### Examples

```
library(org.Bt.eg.db)
genes <- c(280705, 280706, 100327208)
translate(genes, org.Bt.egSYMBOL)
```

```
symbols <- c("SERPINA1","KERA","CD5")
refseq <- translate(symbols, from=org.Bt.egSYMBOL2EG, to=org.Bt.egREFSEQ)
# Pick the proteins:
pickRefSeq(refseq, priorities=c('NP','XP'), reduce='all')
```

```
# If you wanted do do some further mapping on the result from
# translate, simply use lapply.
```

```
library(GO.db)
GO <- translate(genes, org.Bt.egGO)
# Get all biological processes:
## Not run:
pickGO(GO, category='BP')
 Get all bi<br># Not run:<br>ickGO(GO, c<br># $`280705`
 # [1] "GO:0006826" "GO:0006879"
 ickGO(GO, c<br># $`280705`<br># [1] "GO:0<br># $`280706`
# [1] "GO:0006590" "GO:0007165" "GO:0042446"
# Get all ontologies with experimental evidence:
pickGO(GO, evidence=c('IMP','IGI','IPI','ISS','IDA','IEP','IEA'))
 [1] "GO:00<br>Get all on<br>ickGO(GO, e<br># $`280705`
 # [1] "GO:0006826" "GO:0006879" "GO:0005615" "GO:0008199"
 ickGO(GO, e<br># $`280705`<br># [1] "GO:0<br># $`280706`
 # [1] "GO:0006590" "GO:0007165" "GO:0042446" "GO:0005615" "GO:0005179" "GO:0042393"
## End(Not run)
```
<span id="page-32-1"></span>pickRefSeq *Picks a prioritised RefSeq identifier from a list of identifiers*

#### Description

When translating to RefSeq, typically multiple identifiers are returned, referring to different types of products, such as genomic molecule, mature mRNA or the protein, and they can be predicted, properties that can be read from the prefix (<https://www.ncbi.nlm.nih.gov/refseq/>). E.g. "XM\_" is predicted mRNA and "NP\_" is a protein. Run ?org.Bt.egREFSEQ.

#### Usage

pickRefSeq( l,

```
priorities = c("NP", "XP", "NM", "XM"),
 reduce = c("all", "first", "last")
\lambda
```
#### Arguments

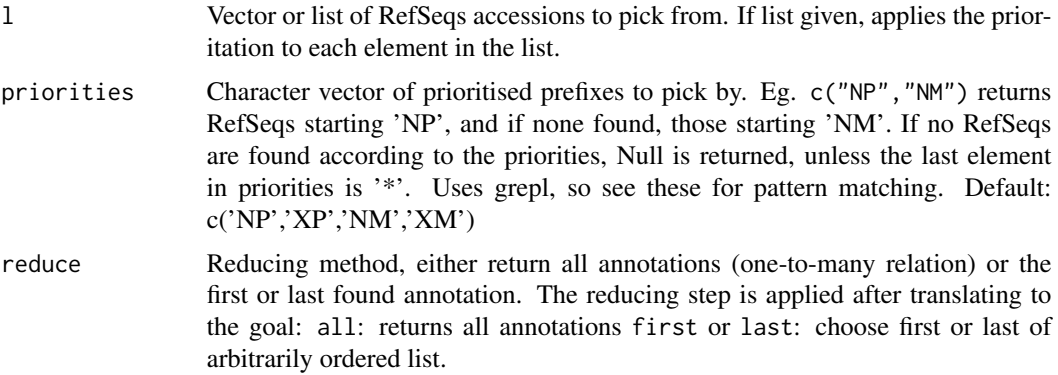

#### Value

If vector given, returns vector. If list given, returns list without element where nothing could be picked.

#### Author(s)

Stefan McKinnon Edwards <stefan.hoj-edwards@agrsci.dk>

#### Examples

```
library(org.Bt.eg.db)
symbols <- c("SERPINA1","KERA","CD5")
refseq <- translate(symbols, from=org.Bt.egSYMBOL2EG, to=org.Bt.egREFSEQ)
mRNA <- pickRefSeq(refseq, priorities=c('NM','XM'))
proteins <- pickRefSeq(refseq, priorities=c('NP','XP'))
```
<span id="page-33-1"></span>removeNAs *Removes entries equal* NA *from list or vector*

#### Description

Removes entries equal NA, but not mixed entries containing, amongst others, NA. Good for use after [mapLists](#page-23-1) that might return entries equal NA.

#### Usage

removeNAs(l)

#### <span id="page-34-0"></span>Arguments

l Vector or list.

#### Author(s)

Stefan McKinnon Edwards <stefan.hoj-edwards@agrsci.dk>

#### Examples

```
removeNAs(list('a'=NA, 'b'=c(NA, 'B'), 'c'='C'))
```
renderCoffeewheel *Widget render function for use in Shiny*

#### Description

Widget render function for use in Shiny

#### Usage

```
renderCoffeewheel(expr,env = parent.frame(), quoted = FALSE)
```
#### Arguments

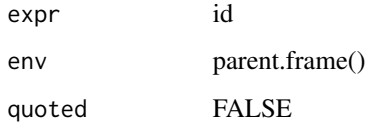

#### Value

A circular layout with genetic profile in Shiny App.

```
How <- "runManually"
## Not run:
coffeewheel(treeData = sampleWheelData)
## End(Not run)
```
<span id="page-35-0"></span>renderMetabologram *Widget render function for use in Shiny*

#### Description

Widget render function for use in Shiny

#### Usage

```
renderMetabologram(expr, env= parent.frame(), quoted = FALSE)
```
#### Arguments

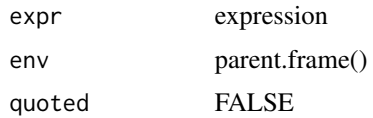

#### Value

A circular plot with genetic profile in Shiny App.

#### Examples

```
## Not run:
library(bioCancer)
bioCancer::metabologram(treeData = sampleMetabologramData)
```
## End(Not run)

```
reStrColorGene Restructure the list of color attributed to the genes in every dimenssion
                         for every studies
```
#### Description

Restructure the list of color attributed to the genes in every dimenssion for every studies

#### Usage

```
reStrColorGene(df)
```
#### Arguments

df data frame with colors attributed to the genes

#### <span id="page-36-0"></span>reStrDimension 37

#### Value

Hierarchical color attribute: gene > color

#### Examples

```
cgds <- cBioPortal(
hostname = "www.cbioportal.org",
protocol = "https",
api = "/api/v2/api-docs"
\mathcal{L}## Not run:
getDataByGenes( api = cgds,
studyId = "gbm_tcga_pub",
genes = c("NF1", "TP53", "ABL1"),
by = "hugoGeneSymbol",
molecularProfileIds = "gbm_tcga_pub_mrna"
\lambda## End(Not run)
```
reStrDimension *Restructure the list of color attributed to the genes in every study for every dimensions*

#### Description

Restructure the list of color attributed to the genes in every study for every dimensions

#### Usage

reStrDimension(LIST)

#### Arguments

LIST list of hierarchical dimensions

#### Value

Hierarchical structure of: Study > dimensions > gene > color

```
cgds <- cBioPortal(
hostname = "www.cbioportal.org",
protocol = "https",
api = "/api/v2/api-docs"
\mathcal{L}## Not run:
getDataByGenes( api = cgds,
```

```
studyId = "gbm_tcga_pub",
genes = c("NF1", "TP53", "ABL1"),
by = "hugoGeneSymbol",
molecularProfileIds = "gbm_tcga_pub_mrna"
\mathcal{L}## End(Not run)
```
reStrDisease *Restructure the list of color attributed to the genes in every disease*

#### Description

Restructure the list of color attributed to the genes in every disease

#### Usage

```
reStrDisease(List)
```
#### Arguments

List of data frame with color attributes

#### Value

Hierarchy of dimensions in the same study: dimensions > gene > color

```
cgds <- cBioPortal(
hostname = "www.cbioportal.org",
protocol = "https",
api = "/api/v2/api-docs"
\lambda## Not run:
getDataByGenes( api = cgds,
studyId = "gbm_tcga_pub",
genes = c("NF1", "TP53", "ABL1"),
by = "hugoGeneSymbol",
molecularProfileIds = "gbm_tcga_pub_mrna"
)
## End(Not run)
```
<span id="page-37-0"></span>

<span id="page-38-0"></span>returnTextAreaInput *Return message when the filter formula is not correct (mRNA > 500)*

### Description

Return message when the filter formula is not correct (mRNA > 500)

#### Usage

```
returnTextAreaInput(inputId,
                          label= NULL,
                          rows = 2,
                         placeholder = NULL,
                         resize= "vertical",
                         value = "")
```
#### Arguments

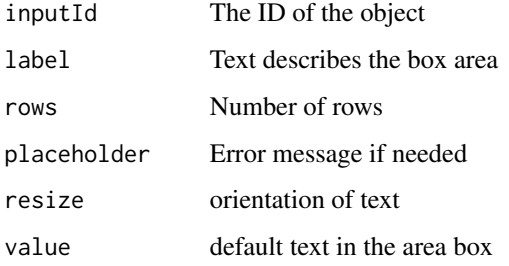

#### Value

text message

#### Examples

```
ShinyApp <- 1
## Not run:
returnTextAreaInput(inputId = "data-filter",
                    label = "Error message",
                    rows = 2,
                placeholder = "Provide a filter (e.g., Genes == 'ATM') and press return",
                    resize = "vertical",
                    value="")
```
## End(Not run)

<span id="page-39-0"></span>

#### Description

get object for grViz. Link Studies to genes

#### Usage

```
Studies_obj(df)
```
#### Arguments

df data frame with gene classes

#### Value

grViz object. a data frame with Study attributes

#### Examples

```
Studies_obj(data.frame("col1", "col2", "col3", "col4", "col5", "col6"))
## Not run:
Genes ranking class postProb exprsMeanDiff exprsUpDw
1 FANCF 1 brca_tcga 1.00000 179.9226 UP
2 MLH1 1 gbm_tcga 0.99703 256.3173 UP
```
## End(Not run)

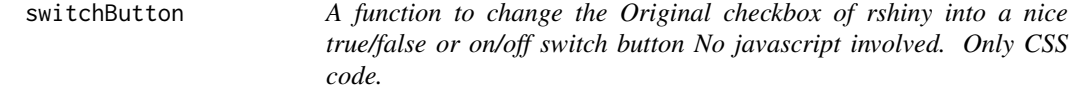

#### Description

To be used with CSS script 'button.css' stored in a 'www' folder in your Shiny app folder

#### Usage

```
switchButton(inputId, label = NULL, value = FALSE, col = "GB", type = "TF")
```
#### <span id="page-40-0"></span>test.CGDS 41

#### Arguments

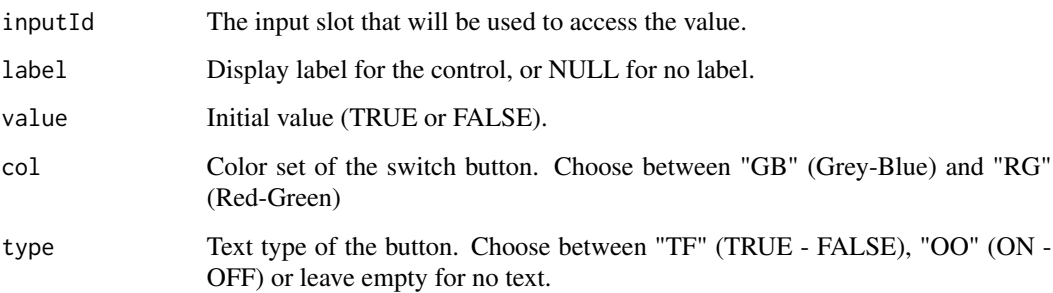

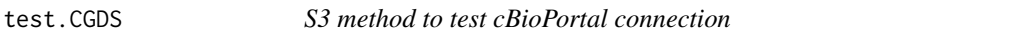

#### Description

S3 method to test cBioPortal connection

#### Usage

## S3 method for class 'CGDS'  $test(x, \ldots)$ 

#### Arguments

x connection object ... not used

<span id="page-40-1"></span>translate *Translate between different identifiers*

#### Description

Function for translating from one annotation to another, eg. from RefSeq to Ensemble. This function takes a vector of annotation values and translates first to the primary annotation in the Biocore Data Team package (ie. entrez gene identifier for org.Bt.eg.db) and then to the desired product, while removing non-translated annotations and optionally reducing the result so there is only a one-to-one relation.

#### <span id="page-41-0"></span>42 translate that the contract of the contract of the contract of the contract of the contract of the contract of the contract of the contract of the contract of the contract of the contract of the contract of the contract

#### Usage

```
translate(
  values,
  from,
  to = NULL,
  reduce = c("all", "first", "last"),
  return.list = TRUE,
  remove.missing = TRUE,
  simplify = FALSE,
  ...
\lambda
```
#### Arguments

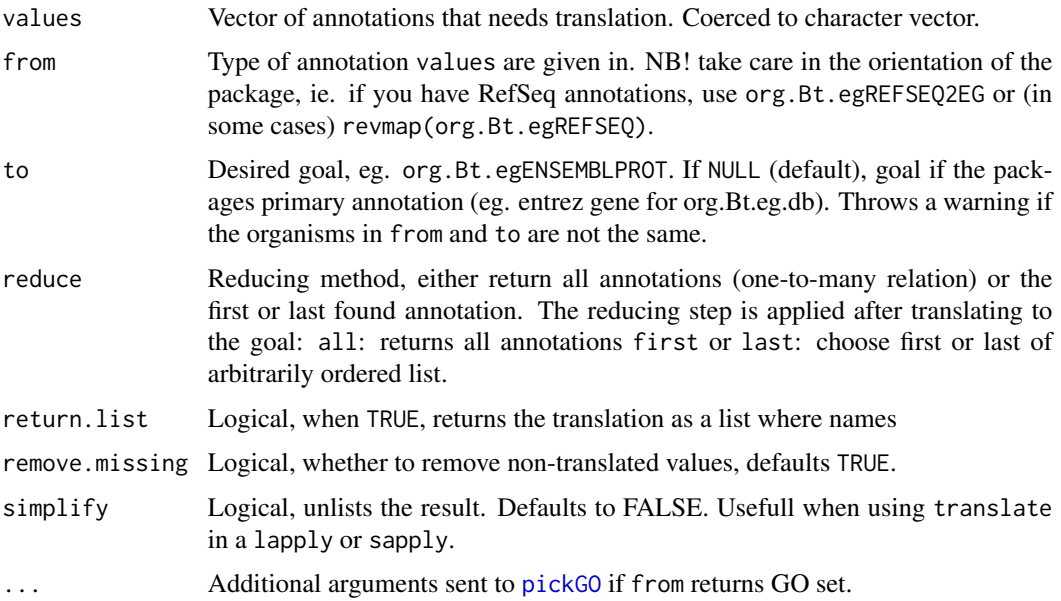

#### Details

If you want to do some further mapping on the result, you will have to use either unlist og lapply, where the first returns all the end-products of the first mapping, returning a new list, and the latter produces a list-within-list.

If from returns GO identifiers (e.g. from = org.Bt.egGO), then the returned resultset is more complex and consists of several layers of lists instead of the usual list of character vectors. If to has also been specified, the GO IDs must be extracted (internally) and you have the option of filtering for evidence and category at this point. See [pickGO](#page-31-1).

#### Value

List; names of elements are values and the elements are the translated elements, or NULL if not translatable with remove.missing = TRUE.

```
UnifyRowNames 43
```
#### Note

Requires user to deliver the annotation packages such as org.Bt.egREFSEQ.

#### Author(s)

Stefan McKinnon Edwards <stefan.hoj-edwards@agrsci.dk>

#### See Also

[pickRefSeq](#page-32-1), [pickGO](#page-31-1)

#### Examples

```
library(org.Bt.eg.db)
genes <- c(280705, 280706, 100327208)
translate(genes, org.Bt.egSYMBOL)
symbols <- c("SERPINA1","KERA","CD5")
refseq <- translate(symbols, from=org.Bt.egSYMBOL2EG, to=org.Bt.egREFSEQ)
# Pick the proteins:
pickRefSeq(refseq, priorities=c('NP','XP'), reduce='all')
# If you wanted do do some further mapping on the result from
# translate, simply use lapply.
library(GO.db)
GO <- translate(genes, org.Bt.egGO)
```
UnifyRowNames *Unify row names in data frame with the same order of gene list.*

#### Description

Unify row names in data frame with the same order of gene list.

#### Usage

```
UnifyRowNames(x,geneList)
```
#### Arguments

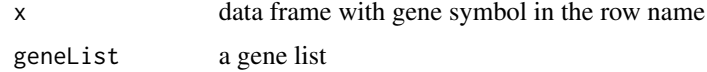

#### Value

a data frame having the gene in row name ordered as in gene list.

#### Examples

```
cgds <- cBioPortal(
hostname = "www.cbioportal.org",
protocol = "https",
api = "/api/v2/api-docs"
\lambda## Not run:
getDataByGenes( api = cgds,
studyId = "gbm_tcga_pub",
genes = c("NF1", "TP53", "ABL1"),
by = "hugoGeneSymbol",
molecularProfileIds = "gbm_tcga_pub_mrna"
)
```
## End(Not run)

user\_CNA *Example of Copy Number Alteration (CNA) dataset*

#### Description

Example of Copy Number Alteration (CNA) dataset

#### Usage

user\_CNA

#### Format

An object of class data. frame with 579 rows and 13 columns.

#### Author(s)

Karim Mezhoud <kmezhoud@gmail.com>

user\_MetHM27 *Example of Methylation HM27 dataset*

#### Description

Example of Methylation HM27 dataset

#### Usage

user\_MetHM27

<span id="page-43-0"></span>

#### <span id="page-44-0"></span>user\_MetHM450 45

### Format

An object of class data. frame with 600 rows and 13 columns.

#### Author(s)

Karim Mezhoud <kmezhoud@gmail.com>

user\_MetHM450 *Example of Methylation HM450 dataset*

#### Description

Example of Methylation HM450 dataset

#### Usage

user\_MetHM450

#### Format

An object of class data. frame with 10 rows and 13 columns.

#### Author(s)

Karim Mezhoud <kmezhoud@gmail.com>

user\_mRNA *Example of mRNA expression dataset*

#### Description

Example of mRNA expression dataset

#### Usage

user\_mRNA

#### Format

An object of class data. frame with 307 rows and 13 columns.

#### Author(s)

Karim Mezhoud <kmezhoud@gmail.com>

<span id="page-45-0"></span>

#### Description

Example of Mutation dataset

#### Usage

user\_Mut

#### Format

An object of class data. frame with 37 rows and 23 columns.

#### Author(s)

Karim Mezhoud <kmezhoud@gmail.com>

whichGeneList *Verify which gene list is selected*

#### Description

Verify which gene list is selected

#### Usage

```
whichGeneList(geneListLabel)
```
#### Arguments

geneListLabel The label of GeneList. There are three cases: "Genes" user gene list, "Reactome\_GeneList" GeneList plus genes from reactomeFI "file name" from Examples

#### Value

Gene List label

#### Examples

```
How <- "runManually"
## Not run:
whichGeneList("102")
```
## End(Not run)

<span id="page-46-0"></span>

#### Description

Capture html output widget as .png in R

#### Usage

```
widgetThumbnail(p, thumbName, width = 1024, height = 1024)
```
#### Arguments

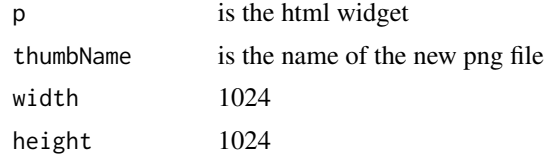

#### Value

3 files .html, .js and .png

#### Examples

```
How <- "runManually"
## Not run:
# Load package
library(networkD3)
library(htmlwidgets)
# Create fake data
src <- c("A", "A", "A", "A", "B", "B", "C", "C", "D")
target <- c("B", "C", "D", "J", "E", "F", "G", "H", "I")
networkData <- data.frame(src, target)
# Plot
plot = simpleNetwork(networkData)
# Save html as png
widgetThumbnail(p = plot, thumbName = "plot", width = 1024, height = 1024)
```
## End(Not run)

# <span id="page-47-0"></span>**Index**

∗ datasets epiGenomics , [15](#page-14-0) user\_CNA , [44](#page-43-0) user\_MetHM27 , [44](#page-43-0) user\_MetHM[45](#page-44-0)0,45 user\_mRNA , [45](#page-44-0) user\_Mut , [46](#page-45-0) ∗ package AnnotationFuncs, [5](#page-4-0) -package *(*bioCancer *)* , [10](#page-9-0) .dbEscapeString , [3](#page-2-0) .getTableName , [4](#page-3-0) , *[22](#page-21-0)* .pickRef , [4](#page-3-0)

AnnotationFuncs, [5](#page-4-0) attriColorGene , [6](#page-5-0) attriColorValue , [7](#page-6-0) attriColorVector , [8](#page-7-0) attriShape2Gene , [9](#page-8-0) attriShape2Node , [9](#page-8-0)

bioCancer , [10](#page-9-0)

CGDS , [10](#page-9-0) checkDimensions , [11](#page-10-0) coffeewheel , [12](#page-11-0) coffeewheelOutput , [12](#page-11-0)

displayTable, [13](#page-12-0)

Edges\_Diseases\_obj , [14](#page-13-0) epiGenomics , [15](#page-14-0)

findPhantom , [15](#page-14-0)

getEvidenceCodes , [16](#page-15-0) , *[32](#page-31-0) , [33](#page-32-0)* getFreqMutData , [16](#page-15-0) getGenesClassification , [17](#page-16-0) getList\_Cases , [19](#page-18-0) getList\_GenProfs , [20](#page-19-0) getListProfData , [18](#page-17-0)

getOrthologs , *[5](#page-4-0) , [6](#page-5-0)* , [20](#page-19-0) getProfData , [22](#page-21-0) getSequensed\_SampleSize , [23](#page-22-0)

mapLists , *[22](#page-21-0)* , [24](#page-23-0) , *[34](#page-33-0)* metabologram, [25](#page-24-0) metabologramOutput, $26$ Mutation\_obj , [26](#page-25-0)

Node\_df\_FreqIn , [27](#page-26-0) Node\_Diseases\_obj , [28](#page-27-0) Node\_obj\_CNA\_ProfData , [29](#page-28-0) Node\_obj\_FreqIn , [29](#page-28-0) Node\_obj\_Met\_ProfData , [30](#page-29-0) Node\_obj\_mRNA\_Classifier , [31](#page-30-0)

pickGO , *[16](#page-15-0)* , [32](#page-31-0) , *[42](#page-41-0) , [43](#page-42-0)* pickRefSeq , *[4](#page-3-0) , [5](#page-4-0)* , *[33](#page-32-0)* , [33](#page-32-0) , *[43](#page-42-0)*

removeNAs , *[24](#page-23-0)* , [34](#page-33-0) renderCoffeewheel , [35](#page-34-0) renderMetabologram , [36](#page-35-0) reStrColorGene , [36](#page-35-0) reStrDimension , [37](#page-36-0) reStrDisease , [38](#page-37-0) returnTextAreaInput , [39](#page-38-0)

Studies\_obj , [40](#page-39-0) switchButton , [40](#page-39-0)

test.CGDS , [41](#page-40-0) translate , *[5](#page-4-0) , [6](#page-5-0)* , *[21](#page-20-0) , [22](#page-21-0)* , *[32](#page-31-0) , [33](#page-32-0)* , [41](#page-40-0)

UnifyRowNames, [43](#page-42-0) user\_CNA , [44](#page-43-0) user\_MetHM27,[44](#page-43-0) user\_MetHM[45](#page-44-0)0,45 user\_mRNA , [45](#page-44-0) user\_Mut , [46](#page-45-0)

whichGeneList , [46](#page-45-0) widgetThumbnail , [47](#page-46-0)